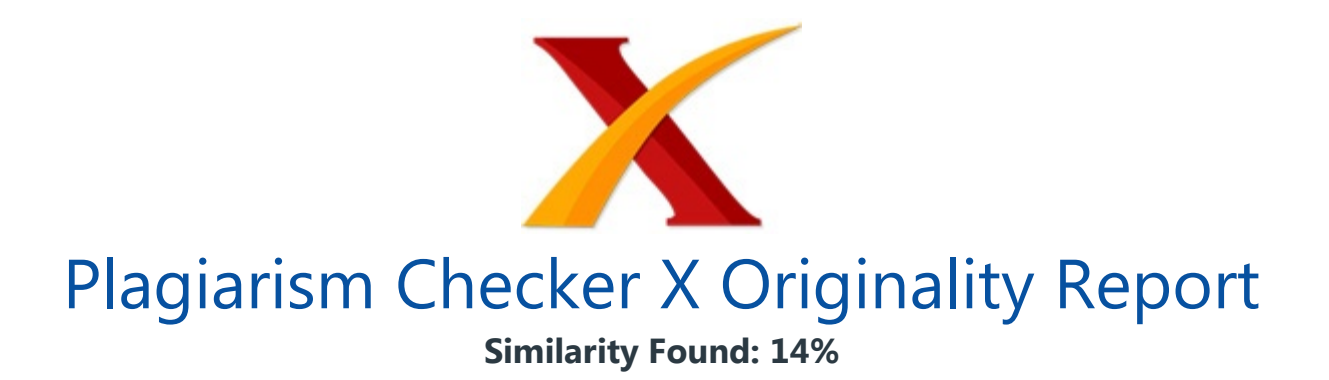

Date: Wednesday, March 13, 2019 Statistics: 464 words Plagiarized / 3235 Total words Remarks: Low Plagiarism Detected - Your Document needs Optional Improvement. -------------------------------------------------------------------------------------------

JADWAL PELAYANAN SISTEM ANTREAN 5 SERVER DALAM ALJABAR MAX-PLUS INTERVAL Queue System Service Schedule for 5 Servers in Interval Max-Plus Algebra Sri Rejeki Puri Wahyu Pramesthi1\*, Fanny Adibah2 1,2Prodi Pend. Matematika Fakultas Pend. MIPA IKIP Widya Darma Surabaya Jln. Ketintang 147-151, Surabaya, Provinsi Jawa Timur, Indonesia e-mail: <sup>1\*</sup>purisrpwp@gmail.com; <sup>2</sup>fany8799@gmail.com; Corresponding author\* Abstrak Cukup sering kita melihat beberapa antrean saat berbelanja, saat melakukan pengisian bensin, membeli makanan minuman cepat saji dan lain sebagainya. Semua ini mengakibatkan banyaknya waktu yang tersita bagi kita sebagai pengunjung.

Artikel ini akan memperoleh jadwal pelayanan dari sistem antrean 5 server dengan menggunakan aljabar max-plus interval. Tujuan artikel ini agar mempermudah para pengunjung yang mengantre mengetahui kapan waktunya mendapatkan pelayanan dari penyedia layanan tersebut dan dapat memberikan efisiensi waktu.

Prosesnya dimulai dengan mengkonstruksi sistem, memperoleh matriks adjasennya dengan lama waktu berupa interval, memperoleh nilai eigen dalam bentuk max-plus interval dan vektor eigen dalam bentuk max-plus interval, dan memperoleh keperiodikan sistem, serta menghasilkan jadwal pelayanan yang periodik yaitu jadwal pelayanan sistem antrean 5 server dalam aljabar max – plus interval. Jadwal pelayanan yang dihasilkan dapat menginformasikan kepada para pengunjung kapan mereka mendapatkan pelayanan.

Kata Kunci: Aljabar Max-Plus Interval, Antrean, Jadwal Pelayanan. Abstract Quite often we see a few lines when shopping, when refueling, buying fast food drinks and so on. All of this has resulted in the amount of time that is consumed by us as visitors.

This article will obtain a service schedule from the 5 server queue system using max-plus interval algebra. The purpose of this article is to make it easier for visitors who queue to know when it's time to get service from these service providers and can provide time efficiency. The process starts with constructing the system, obtaining its adjacency matrix for a long time in the form of intervals, obtaining eigenvalues ??in the form of max-plus intervals and eigenvectors in the form of max-plus intervals, and obtaining system periodicity, and producing periodic service schedules, namely queue system service schedules 5 servers in max algebra - plus intervals. The service schedule generated can inform visitors when they get service.

Keywords: Interval Max – Plus Algebra, queue, schedules service. Diterima: 12 November 2018 Direvisi: 21 Januari 2019 Disetujui: 27 Februari 2019 Copyright © Jurusan Matematika FMIPA Unpatti 2019

PENDAHULUAN Pada saat berbelanja, mengisi bensin, membeli tiket nonton bioskop, membayar tiket jalan tol, membeli makanan minuman **cepat saji dan** sebagainya, tidak jarang terdapat antrean yang cukup panjang, meskipun loket vang diberikan oleh penyedia layanan di buka secara maksimal.

Pernah juga terlihat ketika para pengunjung menunggu cukup lama untuk mendapatkan pelayanan. Antrean memang sudah menjadi hal biasa pada setiap kegiatan. Padatnya kegiatan – kegiatan yang dijalani membuat kita sebagai pengunjung harus efektif dan efisien dalam menggunakan waktu. Sehingga sangat diperlukan jadwal pelayanan untuk pengunjung yang mengantre.

Tujuannya agar mempermudah para pengunjung yang mengantre mengetahui kapan waktunya mendapatkan pelayanan dari penyedia layanan tersebut dan dapat memberikan efisiensi waktu. Jadwal pelayanan yang akan diperoleh merupakan jadwal pelayanan sistem antrean 5 server dengan menggunakan aljabar max-plus interval. Aljabar Max-Plus merupakan salah satu teknik analisis pengkajian dari sistem event diskrit (SED) yang mempunyai banyak aplikasi pada teori sistem, kontrol optimal dan petri net [4].

Pendekatan dengan menggunakan aljabar max-plus memperoleh serta menganalisis berbagai sifat dari sistem yang dibuat, tetapi hanya diaplikasikan pada sebagian klas SED yang bisa diuraikan dengan model waktu invariant max-linier. Aljabar max-plus sering digunakan untuk memodelkan suatu permasalahan seperti transportasi, manufakturing, penjadwalan, sistem antrean, lalu lintas dan lain sebagainya.

Penelitian yang relevan dengan artikel ini diantaranya membahas tentang elemen – elemen matriks adjasen yang dianalisis dengan menggunakan aljabar max – plus interval pada tahun 2010 serta penelitian yang membahas **pemodelan aljabar max** – plus dan evaluasi kinerja jaringan antrian fork-join tak siklik dengan kapasitas penyangga tak hingga pada tahun 2008. Sedangkan artikel ini menghasilkan jadwal pelayanan pada sistem antrean 5 server dengan menggunakan aljabar max – plus interval.

LANDASAN TEORI Sistem Antrean Atas dasar sifat proses pelayanannya, dapat diklasifikasikan fasilitas-fasilitas pelayanan dalam susunan saluran atau channel (single atau multiple) dan phase (single atau multiple) yang membentuk suatu struktur antrean yang berbeda-beda. Istilah saluran atau channel menunjukkan jumlah alur (tempat) untuk memasuki sistem pelayanan, yang juga menunjukkan jumlah fasilitas pelayanan.

Istilah place berarti jumlah loket pelayanan, dimana para langganan harus melaluinya sebelum pelayanan dinyatakan lengkap [2]. Sistem multi channel – single phase terjadi kapan saja, dimana ada dua atau lebih fasilitas pelayanan dialiri oleh antrean tunggal, sebagai contoh model ini adalah antrean pada teller sebuah bank, potong rambut oleh beberapa tukang potong, dan sebagainya.

Notasi dan Definisi Aljabar Max-Plus Aljabar max-plus merupakan himpunan R ?????? dengan dua operasi biner yaitu maksimum yang dinotasikan ? dan tambah yang dinotasikan ? yang dinyatakan dengan R ?????? = ( R ?? , ?, ?). Himpunan R ?? adalah himpunan R?{??} dengan R adalah himpunan bilangan riil. Didefinisikan ??= -8 adalah elemen netral dan  $e = 0$  adalah elemen satuan. Untuk setiap ??,???R ?????? didefinisikan operasi ? dan ? adalah ?????= max ??,?? dan ?????=??+??.

Aljabar Max-Plus Interval Pada bagian ini diberikan dasar aljabar max-plus interval yang merupakan perluasan dari aljabar max-plus. Interval tertutup ?? dalam R ?????? adalah suatu himpunan bagian dari R ?????? yang berbentuk ??={ ??, ?? ?? ? R ??????, ?? ?? ?? ?? ? ?? ?? }. Interval ?? dalam R ?????? tersebut disebut Interval Max-Plus. Didefinisikan ??(R) ?? := ?? = ?? , ?? ?? , ?? ?R , ?? ? ?? ?? ?? ?? ?? ?? ?}}dengan ?? :=[??,??].

Pada ??(R) ?? , didefinisikan untuk ? ??,?? ? ??(R) ?? operasi ? dan ? dengan ?? ? ??=[ ?? ? ?? , ?? ? ?? ] dan ?? ? ??=[ ?? ? ?? , ?? ? ?? ]. ??(R) ?? merupakan semiring idempotent komutatif dengan elemen netral ?? :=[??,??] dan elemen satuan  $0 = [0,0]$ . Semiring idempotent komutatif (?? R ??, ?, ?) disebut aljabar max-plus interval yang dinotasikan dengan ??(R) ?????? [1].

Nilai Eigen dan Vektor Eigen Max-Plus Interval Algoritma 2.1 [3]. Ambil sebarang vektor awal?? 0 = ?? 0 ???[e], yaitu ?? 0 mempunyai minimal satu elemen berhingga. Iterasi ?? ??+1 = ?????(??) hingga ada bilangan bulat ??, ?? dengan ?? >?? =0 dan sebuah bilangan riil ?? sehingga ?? ?? = ?? ?? ???, hingga suatu nilai periodik didapatkan. Hitung nilai eigen ??= ?? ??-?? . Hitung vektor eigen ??= ? ??=1 ??-?? ( ?? ? ??-??-?? ???(??+??-1)). Definisi 1.

Diberikan ??? ??(R) ?????? ?? × ?? , skalar interval ?? ? ??(R) ?????? disebut nilai eigen max-plus interval matriks interval A jika terdapat suatu vektor interval ??? ??(R) ?????? ?? dengan ?? ? ?? ?? ×1 sehingga ?? ? ?? = ?? ? ??. Vektor ?? tersebut disebut vektor eigen max-plus interval matriks interval A yang bersesuaian dengan ??.

HASIL DAN PEMBAHASAN Konstruksi Sistem Antrean 5 Server Asumsi Asumsi yang digunakan dalam sistem Antrean 5 server, yaitu: Sistem pelayanan tidak pernah mengalami gangguan, sumber daya manusia selalu ready (stand by), listrik tidak pernah mengalami gangguan, ketersediaan material selalu ada. Lama waktu pelayanan pada masing – masing place server diasumsikan sama.

Berikut ini merupakan gambar sistem antrean 5 server: P2 P3 P1 P4 P7 ?? ?? ??(??) P5 P6 Gambar 1. Sistem Antrean 5 Server Gambar 1, di atas merupakan gambar sistem antrean 5 server terdapat ??(??) dan ??(??), ??(??) adalah waktu kedatangan pengunjung ke – ?? sedangkan ??(??) adalah waktu pengunjung ke – ?? vang telah selesai mendapatkan pelayanan.

Gambar tersebut menunjukkan bahwa terdapat 7 place dimana place 1 (P1) merupakan place kedatangan pengunjung (tempat pengunjung mengantre atau tempat pengunjung menunggu waktu untuk mendapatkan pelayanan), place 2 (P2), place 3 (P3), place 4 (P4), place 5 (P5), dan place 6 (P6) merupakan place server (tempat pengunjung mendapatkan pelayanan) serta place 7 (P7) merupakan place pengunjung mendapatkan pelayanan.

Matriks Adjasen Sistem Antrean 5 Server Didefinisikan himpunan edges yakni suatu arc dari titik j ke titik I ada bila ?? ???? ???, arc ini dinotasikan (??,??), dan jika tidak terdapat arc ??,?? , maka ?? ???? ???. Sehingga dapat diperoleh matriks ?? yang elemen – elemennya berupa lama waktu pada sistem dengan ??  $1$  ?? = lama waktu dari P1 ke P1, ?? 2 ?? = lama waktu dari P2 ke P2, ?? 3 ?? = lama waktu dari P3 ke P3, ?? 4 ?? = lama waktu dari P4 ke P4, ?? 5 ?? = lama waktu dari P5 ke P5, ?? 6 ?? = lama waktu dari P6 ke P6, ?? 7 ?? = lama waktu dari P7 ke P7, ?? 1 (??)? ?? 2 (??) = lama waktu dari P1 ke P2, ?? 1 (??)? ?? 3 (??) = lama waktu dari P1 ke P3, ?? 1 (??)? ?? 4 (??) = lama waktu dari P1 ke P4, ?? 1 (??)? ?? 5 (??) = lama waktu dari P1 ke P5, ?? 1 (??)? ?? 6 (??) = lama waktu dari P1ke P6, ?? 2 (??)? ?? 7 (??) = lama waktu dari P2 ke P7, ?? 3 (??)? ?? 7 (??) = lama waktu dari P3 ke P7, ?? 4 (??)? ?? 7 (??) = lama waktu dari P4 ke P7, ?? 5 (??)? ?? 7 (??) = lama waktu dari P5 ke P7, ?? 6 (??)? ?? 7 (??) = lama waktu dari P6 ke P7, dan ?? 1 ?? ?[ ?? 2 ?? ? ?? 3 ?? ? ?? 4 ?? ? ?? 5 ?? ? ?? 6 ?? ]? ?? 7 (??) = lama waktu dari P1 ke P7, sebagai berikut: ??= ?? 1 (??) ?? ?? ?? 1 (??)? ?? 2 (??) ?? 1 (??)? ?? 3 (??) ?? 1 (??)? ?? 4 (??) ?? 2 (??) ?? ?? ?? ?? 3 (??) ?? ?? 1 (??)? ?? 5 (??) ?? 1 (??)? ?? 6 (??) ?? 1 ?? ?[ ?? 2 ?? ? ?? 3 ?? ? ?? 4 ?? ? ?? 5 ?? ? ?? 6 ?? ]? ?? 7 (??) ?? ?? ?? 2 (??)? ?? 7 (??) ?? ?? ?? 3 (??)? ?? 7 (??) ?? ?? ?? ?? ?? ?? 4 (??) ?? ?? ?? ?? ?? ?? ?? ?? ?? 4 (??)? ?? 7 (??) ?? 5 (??) ?? ?? 5 (??)? ?? 7 (??) ?? ?? 6 (??) ?? 6 (??)? ?? 7 (??) ?? ?? ?? ?? ?? ?? ?? 7 (??) Jika lama waktu di place i untuk pengunjung ke – ?? berupa interval waktu, maka **matriks interval A** menjadi matriks A vaitu matriks adjasen interval lama waktu dari sistem antrean 5 server sebagai berikut: ??= ?? 1 (??) ?? ?? ?? 1 (??) ? ?? 2 (??) ?? 1 (??) ? ?? 3 (??) ?? 1 (??) ? ?? 4 (??) ?? 2 (??) ?? ?? ?? ?? 3 (??) ?? ?? 1 (??) ? ?? 5 (??) ?? 1 (??) ? ?? 6 (??) ?? 1 ?? ? [ ?? 2 ?? ? ?? 3 ?? ? ?? 4 ?? ? ?? ?? ?? ?? ?? ?? ?? ?? ?? ?? 7 (??) 7 ?? ?? ?? ?? ?? 7 (??) 7 ?? ? (??) 2 ?? ?? ?? ?? ?? ?? ?? ?? ?? ?? ?? ?? ?? 4 (??) ?? ?? ?? ?? ?? ?? ?? ?? ?? 4 (??) ? ?? 7 (??) ?? 5 (??) ?? ?? 5 (??) ? ?? 7 (??) ?? ?? 6 (??) ?? 6 (??) ? ?? 7 (??) ?? ?? ?? ?? ?? ?? ?? 7 (??) Misal berikut ini diberikan interval lama waktu di place i untuk pengunjung ke– ??: ?? 1 ?? = 5,9 , ?? 2 ?? = 10,14 , ?? 3 ?? = 10,14

 $, ?? 4 ?? = 10,14, ?? 5 ?? = 10,14, ?? 6 ?? = 10,14, ?? 7 ?? = 3,5.$ 

Sehingga diperoleh matriks interval A, sebagai berikut: ??= 5,9 ?? ?? 5,9 ? 10,14 5,9 ? 10,14 5,9 ? 10,14 10,14 ?? ?? ?? 10,14 ?? 5,9 ? 10,14 5,9 ? 10,14 5,9 ? [ 10,14 ? 10,14 ? 10,14 ? 10,14 ? 10,14 ] ? 3,5 ?? ?? 10,14 ? 3,5 ?? ?? 10,14 ? 3,5 ?? ?? ?? ?? ?? 10,14 ?? ?? ?? ?? ?? ?? ?? ?? 10,14 ? 3,5 10,14 ?? 10,14 ? 3,5 ?? 10,14 10,14 ? 3,5 ?? ?? ?? ?? ?? ?? 3,5 Jika matriks interval A yaitu matriks adjasen interval lama waktu **pada sistem antrean** 5 server dilakukan pengoperasian dengan menggunakan operasi dari aljabar max – plus interval yaitu untuk setiap ??,???R ?????? didefinisikan operasi ? dan ? adalah ?????= max ??,?? dan ?????=??+?? serta pada ??(R) ?? , didefinisikan untuk ???,??? ??(R) ?? operasi ? dan ? dengan ?? ? ??=[ ?? ? ?? , ?? ? ?? ] dan ?? ? ??=[ ?? ? ?? , ?? ? ?? ], maka dapat diperoleh matriks interval A yaitu matriks adjasen interval lama waktu **pada sistem antrean** 5 server berikut ini: ??= 5,9 ?? ?? [15,23] [15,23] [15,23] 10,14 ?? ?? ?? 10,14 ?? [15,23] [15,23] [18,28] ?? ?? [13,19] ?? ?? [13,19] ?? ?? ?? ?? ?? 10,14 ?? ?? ?? ?? ?? ?? ?? ?? [13,19] 10,14 ?? [13,19] ?? 10,14 [13,19] ?? ?? ?? ?? ?? ?? 3,5 Selanjutnya, setelah diperoleh matriks interval A yaitu matriks adjasen interval lama waktu pada sistem antrean 5 server, berikut ini diberikan interval lama waktu kedatangan ??= [6,10] dan interval lama waktu pengunjung selesai mendapatkan pelayanan ?? = [5,7].

Sehingga diperoleh matriks interval ?? dan matriks interval ?? berikut ini: ??= [6,10] ?? ?? ?? ?? ?? ?? dan ??= ?? ?? ?? ?? ?? ?? [5,7] . Apabila telah ditentukan matriks interval A, matriks interval B serta matriks interval C, maka dapat diperoleh matriks dengan mengoperasikan matriks interval A, matriks interval B dan matriks interval C dengan menggunakan operasi aljabar max – plus sesuai dengan ?? ??+1 = $(?????????)???$ ??..

Sehingga hasil operasi dari ???????? (misal hasil dari ????????=??) adalah matriks interval D sistem antrean 5 server, sebagai berikut: ??= 5,9 ?? ?? [15,23] [15,23] [15,23] 10,14 ?? ?? ?? 10,14 ?? [15,23] [15,23] [18,28] ?? ?? [13,19] ?? ?? [13,19] ?? ?? ?? ?? ?? 10,14 ?? ?? ?? ?? ?? ?? ?? ?? [13,19] 10,14 ?? [13,19] ?? 10,14 [13,19] [11,17] ?? ?? ?? ?? ?? 3,5 Nilai Eigen dan Vektor Eigen Max-Plus Interval Nilai eigen dan vektor eigen max-plus interval diperoleh dengan menggunakan Algoritma 2.1 Algoritma Power [5].

Berikut hasil nilai eigen dan vektor eigen dari matriks D (matriks ?? dan matriks ??) sistem antrean 5 server: Nilai *eigen dari matriks* D adalah ?? ?? = 14,5 dan ?? ?? = 22,5. Untuk vektor eigen dari matriks D adalah [29, 45] [29.5, 45.5] [29.5, 45.5] [29.5, 45.5] [29.5 , 45.5] [29.5 , 45.5] [32.5 , 50.5] . Analisis Keperiodikan dan Jadwal Pelayanan Analisis Keperiodikan Vektor eigen yang telah diperoleh dapat dipergunakan untuk menghitung sistem antrean yang periodik sebagai iterasi pertama atau ?? 0 dan dengan nilai eigen dapat diperoleh sistem antrean yang periodik untuk memperoleh iterasi berikutnya ?? 1 , ?? 2 , dan seterusnya.

Sehingga dapat diperoleh Sistem Antrean 5 Server yang periodik dengan pengambilan iterasi sebanyak 5 iterasi saja yakni diperoleh berikut ini: ?? 0 ?? 1 ?? 2 ?? 3 ?? 4 ??(5) [29, 45] [29.5 , 45.5] [29.5 , 45.5] [29.5 , 45.5] [29.5 , 45.5] [29.5 , 45.5] [32.5 , 50.5] ; [43.5 , 67.5] [44 , 68] [44 , 68] [44 , 68] [44 , 68] [44 , 68] [47 , 73] ; [58 , 90] [58.5 , 90.5] [58.5 , 90.5] [58.5 , 90.5] [58.5 , 90.5] [58.5 , 90.5] [61.5 , 95.5] ; [72.5

, 112.5] [73 , 113] [73 , 113] [73 , 113] [73 , 113] [73 , 113] [76 , 118] ; [87 , 135] [87.5 , 135.5] [87.5 , 135.5] [87.5 , 135.5] [87.5 , 135.5] [87.5 , 135.5] [90.5 , 140.5] ; [101.5 , 157.5] [102 , 158] [102 , 158] [102 , 158] [102 , 158] [102 , 158] [105 , 163] . Jadwal Pelayanan Dari Sistem Antrean 5 Server yang periodik dengan iterasi sebanyak 5 iterasi dapat dikonversikan ke dalam Jadwal Pelayanan pada Sistem Antrean 5 Server dalam bentuk Jam:Menit:Detik. Misal waktu awal antrean dimulai pada pukul 07.00, maka dapat diperoleh jadwal pelayanan dengan pengambilan iterasi sebanyak 5 iterasi waktu berikut ini: Tabel 1.

Jadwal Pelayanan Sistem Antrean 5 Server \_T0 \_T1 \_T2 \_ \_Place 1 \_07:00:00 – 07:16:00  $07:14:30 - 07:38:30$   $07:29:00 - 08:01:00$  Place 2  $07:00:30 - 07:16:30$   $07:15:00 -$ 07:39:00 \_07:29:30 – 08:01:30 \_ \_Place 3 \_07:00:30 – 07:16:30 \_07:15:00 – 07:39:00 \_07:29:30 – 08:01:30 \_ \_Place 4 \_07:00:30 – 07:16:30 \_07:15:00 – 07:39:00 \_07:29:30 – 08:01:30 \_ \_Place 5 \_07:00:30 – 07:16:30 \_07:15:00 – 07:39:00 \_07:29:30 – 08:01:30 \_ \_Place 6 \_07:00:30 – 07:16:30 \_07:15:00 – 07:39:00 \_07:29:30 – 08:01:30 \_ \_Place 7 \_07:03:30 – 07:21:30 \_07:18:00 – 07:44:00 \_07:32:30 – 08:06:30 \_ \_ \_T3 \_T4 \_T5 \_ \_Place 1 \_07:43:30 – 08:23:30 \_07:58:00 – 08:46:00 \_08:12:30 – 09:08:30 \_ \_Place 2 \_07:44:00 – 08:24:00 \_07:58:30 – 08:46:30 \_08:13:00 – 09:09:00 \_ \_Place 3 \_07:44:00 – 08:24:00 \_07:58:30 – 08:46:30 \_08:13:00 – 09:09:00 \_ \_Place 4 \_07:44:00 – 08:24:00 \_07:58:30 – 08:46:30 08:13:00 - 09:09:00 \_ Place 5 \_07:44:00 - 08:24:00 \_07:58:30 - 08:46:30  $-08:13:00 - 09:09:00$   $-$  Place 6  $-07:44:00 - 08:24:00 - 07:58:30 - 08:46:30$   $08:13:00 -$ 09:09:00 \_ Place 7 \_07:47:00 - 08:29:00 \_08:01:30 - 08:51:30 \_08:16:00 - 09:14:00 \_ \_ Pada T0 (waktu awal antrean) di place 1 yaitu place kedatangan pengunjung (tempat pengunjung mengantre atau tempat pengunjung menunggu untuk mendapatkan pelayanan), antrean dimulai dengan interval waktu antara pukul 07:00:00 – 07:16:00. Place 1 terdapat 5 pengunjung pertama yang menunggu untuk mendapatkan pelayanan.

Pada saat pukul 07:00:30 – 07:16:30, 5 pengunjung tersebut mendapatkan pelayanan dimana masing – masing pengunjung menempati place server (tempat pengunjung mendapatkan pelayanan) yaitu place 2, place 3, place 4, place 5, dan place 6 secara bersamaan. Antara pukul 07:03:30 – 07:21:30 ke – 5 pengunjung telah mendapatkan pelayanan dan berada di place 7. Begitu seterusnya sampai di T5 (iterasi ke – 5).

Jadwal pelayanan ini sesuai dengan hasil Sistem Antrean 5 Server yang periodik dengan iterasi sebanyak 5 iterasi serta sesuai dengan nilai eigen pada matriks bawah dan matriks batas atas yang telah diperoleh pada tahapan 3.3 yaitu menghitung Nilai Eigen dan Vektor Eigen dalam Max-Plus Interval. KESIMPULAN Aljabar Max – Plus Interval dapat diaplikasikan ke dalam sistem antrean 5 server.

Dari nilai eigen juga vektor eigen dalam max-plus interval sistem antrean 5 server dapat diperoleh sistem antrean 5 server yang periodik, serta menghasilkan jadwal pelayanan sistem antrean 5 server yang periodik. Sehingga dapat mempermudah pengunjung yang mengantre mengetahui kapan waktunya mendapatkan pelayanan dari penyedia layanan tersebut.

DAFTAR PUSTAKA [1] \_Pramesthi, Sri Rejeki Puri W dan Subiono, "Analisis Sistem Jaringan Antrean Dengan Elemen - Elemen Matriks Adjasen Berupa Interval Dalam Aljabar Max - Plus," Proc. Seminar Nasional Sains dan Pendidikan Sains UKSW, pp. 786 - 791, June 2010. \_ [2] Rudhito M. Andy dan Suparwanto Ari, "Pemodelan Aljabar Max-Plus dan Evaluasi Kinerja Jaringan Antrian Fork-Join Taksiklik Dengan Kapasitas Penyangga Takhingga," Proc.

Seminar Nasional Sains Dan Pendidikan Sains 2008, Fakultas Sains Dan Matematika UKSW, pp. B3-1 – B3-13, Jan 2008. \_ \_[3] \_Subagyo, P, Dasar – dasar Operation Research. Yogyakarta: BPFE, \_ \_[4] \_Subiono,"On classes of min-max-plus systems and their application," Ph.D. dissertation, Technische Universiteit, Delft, Delft, 2000. \_ \_[5] \_Subiono, Aljabar Max-Plus. Surabaya: Institut Teknologi Sepuluh Nopember, 2009.

 $\overline{a}$ 

## INTERNET SOURCES:

0% - Empty 0% - http://berbagiantarailmu.blogspot.com/20 0% - https://docplayer.info/41222483-Sistem-a 0% - https://www.advertisingfresh.com/artikel 0% - https://docplayer.info/29700835-Pedoman-0% - https://perdagangankotatanjungbalai.blog 0% - https://zombiedoc.com/seminar-nasional-m 0% - https://answers.yahoo.com/question/index 0% - https://www.ourcommons.ca/DocumentViewer 0% - https://mafiadoc.com/an-extended-path-fo 0% - https://www.researchgate.net/publication 0% - https://www.bing.com/aclick?ld=e3Mh1YcXF 0% - https://www.bing.com/aclick?ld=e3ikAQ3vX 0% - http://berasmerahpunclut.blogspot.com/20 0% - https://johannessimatupang.wordpress.com 1% - http://personal.its.ac.id/files/pub/5759 1% - http://personal.its.ac.id/files/pub/5754 0% - https://anzdoc.com/aljabar-penerapan-dan 1% - http://personal.its.ac.id/files/pub/5723 1% - http://personal.its.ac.id/files/pub/5753 0% - https://vaskoedo.wordpress.com/category/ 1% - https://www.slideshare.net/guestb59a8c8/ 1% - http://yayan-industri.blogspot.com/2009/ 1% - https://www.slideshare.net/guestb59a8c8/ 1% - https://docobook.com/model-antrian-multi 1% - https://aepnurulhidayat.wordpress.com/20 1% - https://docobook.com/model-antrian-multi 0% - http://personal.its.ac.id/files/pub/5763 0% - http://anggaradana.blogspot.com/2013/09/ 0% - http://personal.its.ac.id/files/pub/5774 1% - https://core.ac.uk/download/pdf/11064844 0% - https://www.bing.com/aclick?ld=e3nuqu08c 1% - http://personal.its.ac.id/files/pub/5759 0% - https://jurnal.ugm.ac.id/bimipa/article/ 1% - http://personal.its.ac.id/files/pub/5759 0% - https://www.bing.com/aclick?ld=e32H\_xIxN

-------------------------------------------------------------------------------------------

1% - http://www.digilib.its.ac.id/public/ITS-0% - https://www.slideshare.net/hervinl/nilai 0% - https://core.ac.uk/download/pdf/11064458 1% - https://core.ac.uk/download/pdf/11065012 0% - https://id.123dok.com/document/9yn78r0z-0% - https://www.bing.com/aclick?ld=e3c6FqGGu 0% - http://www.academia.edu/9572227/Pemodela 0% - https://fastpayoutlet.blogspot.com/2015/ 0% - https://issuu.com/koranpagiwawasan/docs/ 1% - https://repository.ipb.ac.id/bitstream/h 1% - https://repository.ipb.ac.id/bitstream/h 0% - http://www.tozsugianto.com/2018/03/memah 0% - https://www.bigactivities.com/math\_sheet 0% - https://riddlesbrainteasers.com/1-2-3-4- 0% - https://id.scribd.com/doc/76563013/Data-0% - http://apple.wikia.com/wiki/MacOS\_10.14. 0% - https://core.ac.uk/download/pdf/11732614 0% - http://kejubelog.blogspot.com/2012/ 0% - http://seminar.uny.ac.id/semnasmatematik 0% - http://ejournal.undip.ac.id/index.php/in 0% - https://www.academia.edu/5253468/MAKALAH 0% - https://id.scribd.com/doc/225606025/Pand 0% - https://id.123dok.com/document/6qmpg48q-0% - https://anzdoc.com/aljabar-penerapan-dan 0% - https://id.scribd.com/doc/225606025/Pand 0% - https://aisgyfterdotcom.wordpress.com/20 0% - https://bemteknikunmul.wordpress.com/201 0% - https://apps.tampagov.net/cttv\_cc\_webapp 0% - https://apps.tampagov.net/cttv\_cc\_webapp 0% - https://www.bing.com/aclick?ld=e3GjKv1xU 0% - https://brainly.co.id/tugas/12240049 0% - https://www.bing.com/aclick?ld=e3AQLDsYR 0% - https://tekhnikunigha.files.wordpress.co 0% - https://jurnalmanajemen.com/bisnis-onlin 0% - https://www.e-jurnal.com/2017/04/pemodel 1% - http://www.digilib.its.ac.id/public/ITS-